# The Subquery in an UPDATE statement

# The Subquery in an UPDATE statement

- · Subqueries may be used in an UPDATE statement
- Since it is possible to change many values at once with a subquery, take special care before running an UPDATE statement with a subquery. You might make a copy of the table and data you are trying to change to test with before running your statement on live data.
- It is also possible to run your UPDATE statement inside of a transaction block that allows you to ROLLBACK or undo a statement. We will address the topic of ROLLBACK in a future lesson.

# Code Sample:

```
1    UPDATE country
2    SET GNPOld = 0.00
3    WHERE Code IN
4    (SELECT CountryCode FROM countrylanguage WHERE population = 0)
```

#### Results:

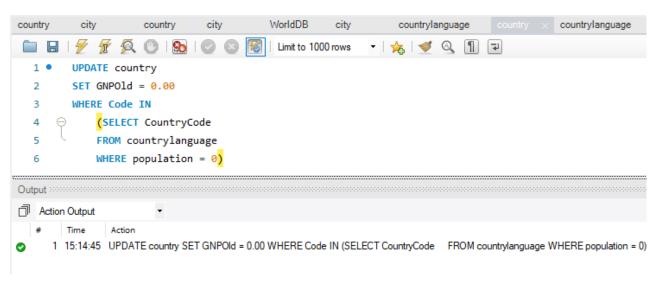

#### **UPDATE** country

• Update the country table

### SET GNPOId = 0.00

- Set the value of the GNPOld table = 0.00.
- No quotes are required because the GNPOId column is a decimal datatype

#### **WHERE Code IN**

• Update only the rows where the Code column value is in the results list returned in the subquery show below.

# (SELECT CountryCode FROM countrylanguage WHERE population = 0)

- Return a list of values from the CountryCode column from the countrylanguage table that has a population equal to zero.
- If these values match a code in the country table, the row is updated.

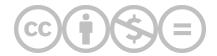

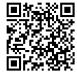

This content is provided to you freely by BYU-I Books.

Access it online or download it at <a href="https://books.byui.edu/learning\_mysql/the\_subquery\_in\_an\_u">https://books.byui.edu/learning\_mysql/the\_subquery\_in\_an\_u</a>.